# **Implementation Checklist for Video Modeling**

The implementation checklist steps were adapted from:

LaCava, P. (2008). *Video modeling: An online training module.* (Kansas City: University of Kansas, Special Education Department). In Ohio Center for Autism and Low Incidence (OCALI), A*utism Internet Modules,* [www.autisminternetmodules.org.](http://www.autisminternetmodules.org/) Columbus, OH: OCALI.

*Instructions:* The Implementation Checklist includes each step in the process of implementing video modeling. Please complete all of the requested information including the site and state, individual being observed, and the learner's initials. To assure that a practice is being implemented as intended, an observation is *always* preferable. This may not always be possible. Thus, items may be scored based on observations with the implementer, discussions and/or record review as appropriate. Within the table, record a 2 (implemented), 1 (partially implemented), 0 (did not implement), or NA (not applicable) next to each step observed to indicate to what extent the step was implemented/addressed during your observation. Use the last page of the checklist to record the target skill, your comments, whether others were present, and plans for next steps for each observation.

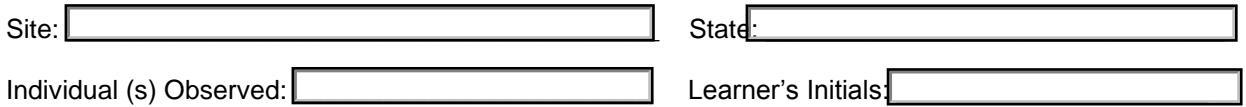

#### *Skills below can be implemented by a practitioner, parent, or other team member*

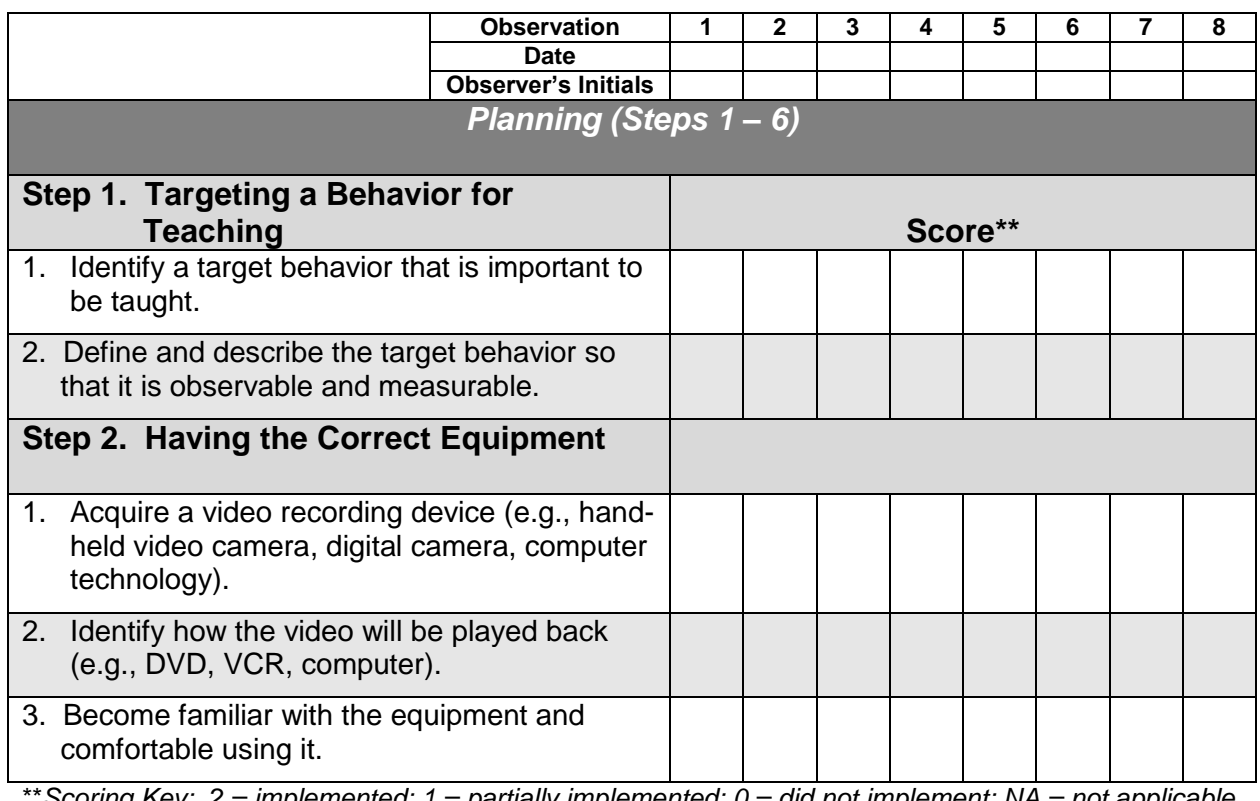

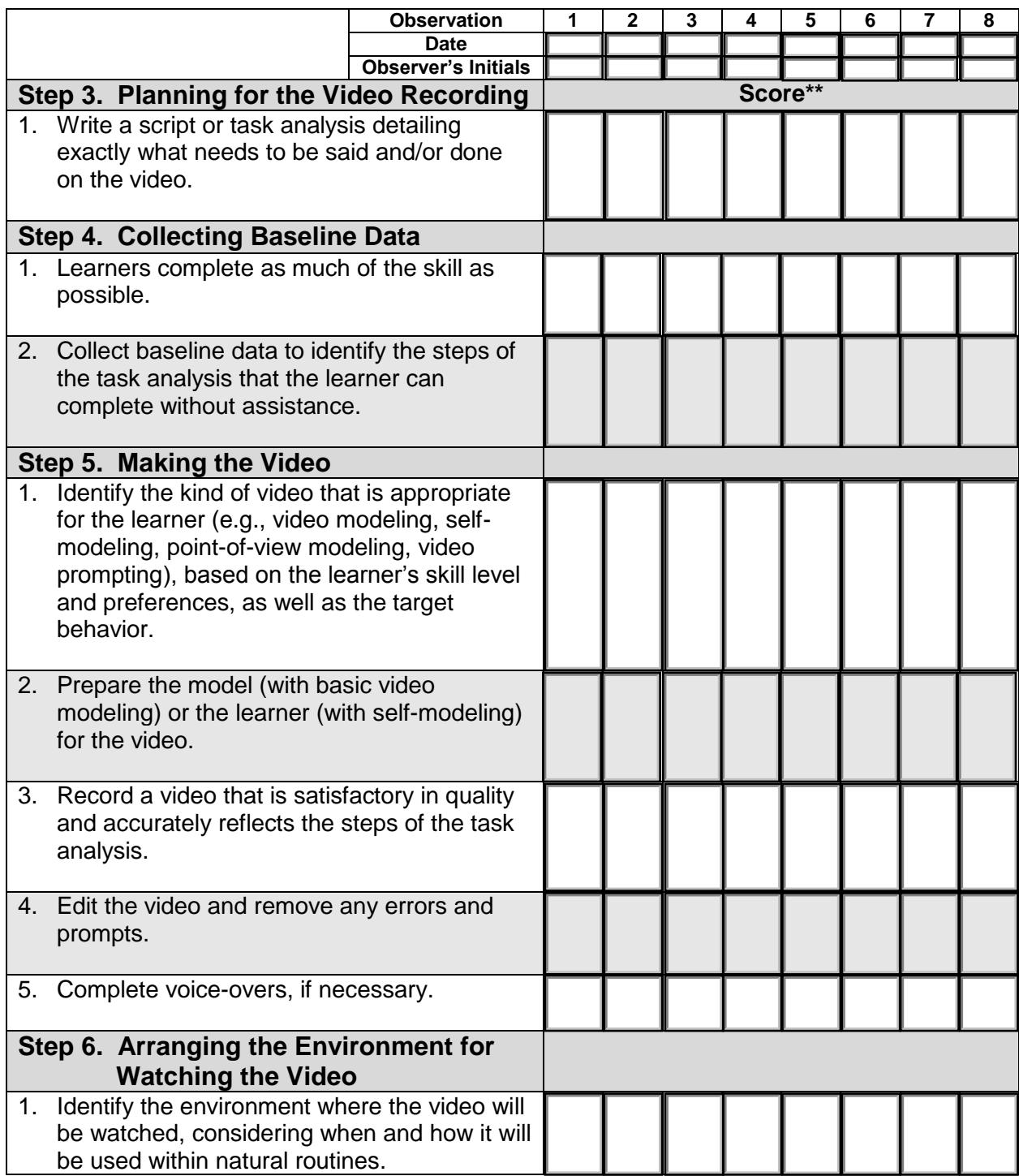

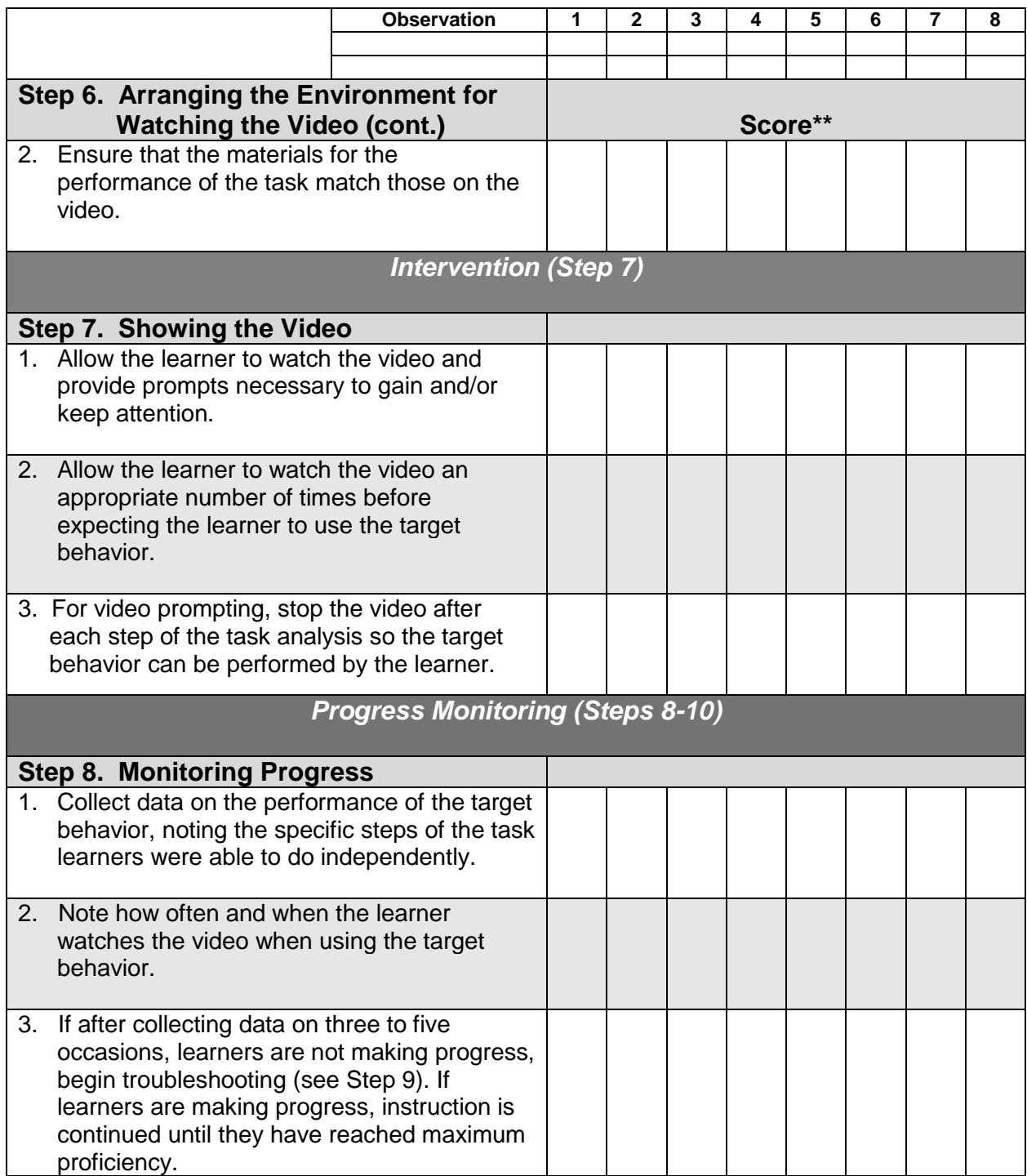

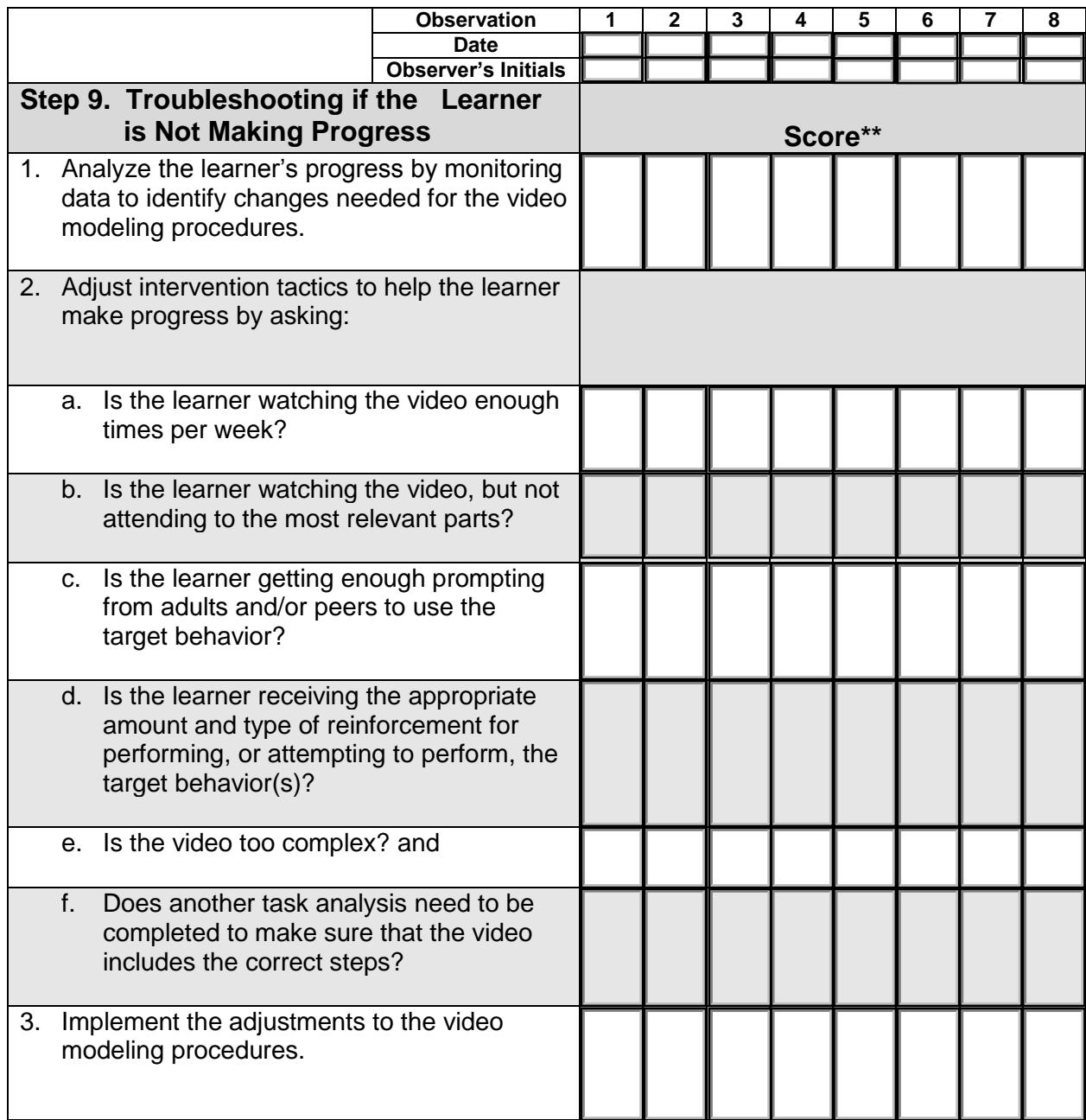

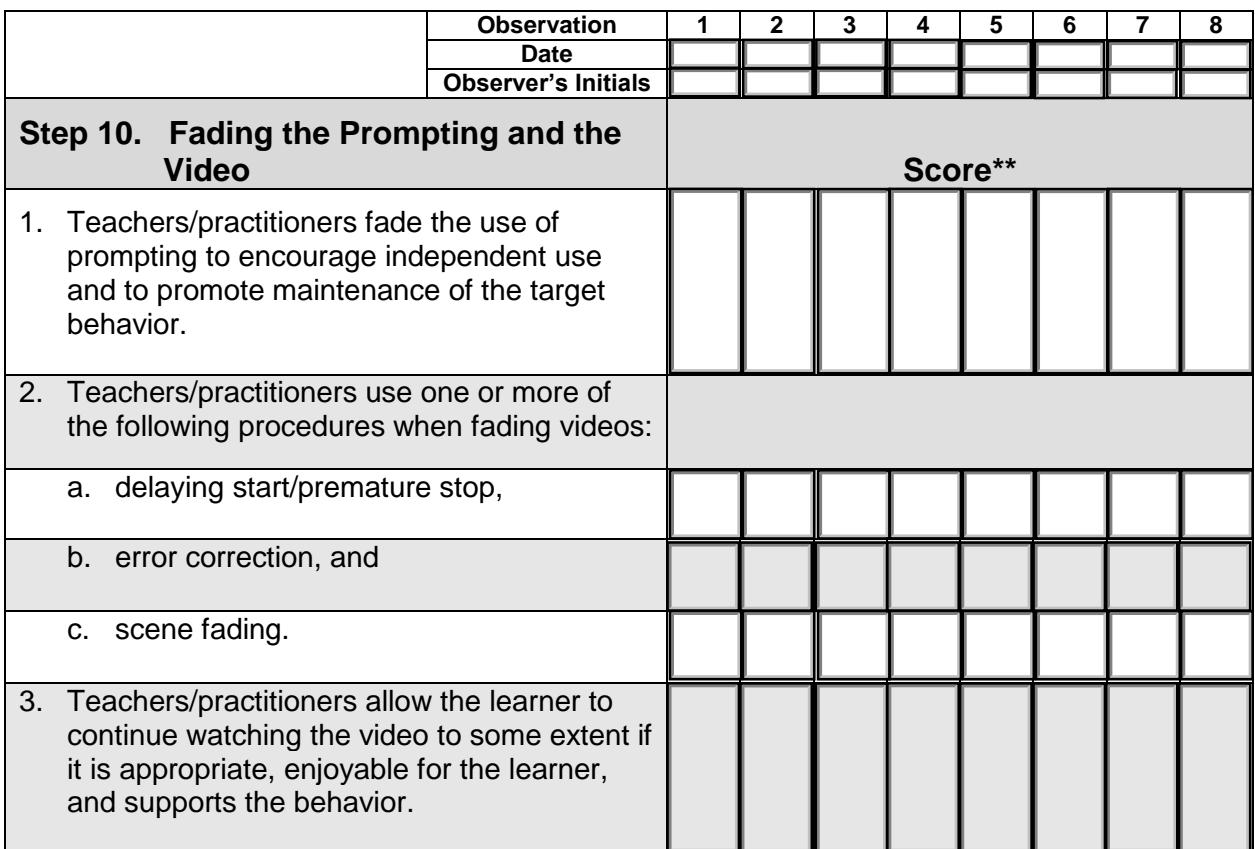

\*\**Scoring Key: 2 = implemented; 1 = partially implemented; 0 = did not implement; NA = not applicable*

#### **Reference**

Sigafoos, J., O'Reilly, M., & de la Cruz, B. (2007). *How to use video modeling and video prompting*. Austin, TX: Pro-Ed.

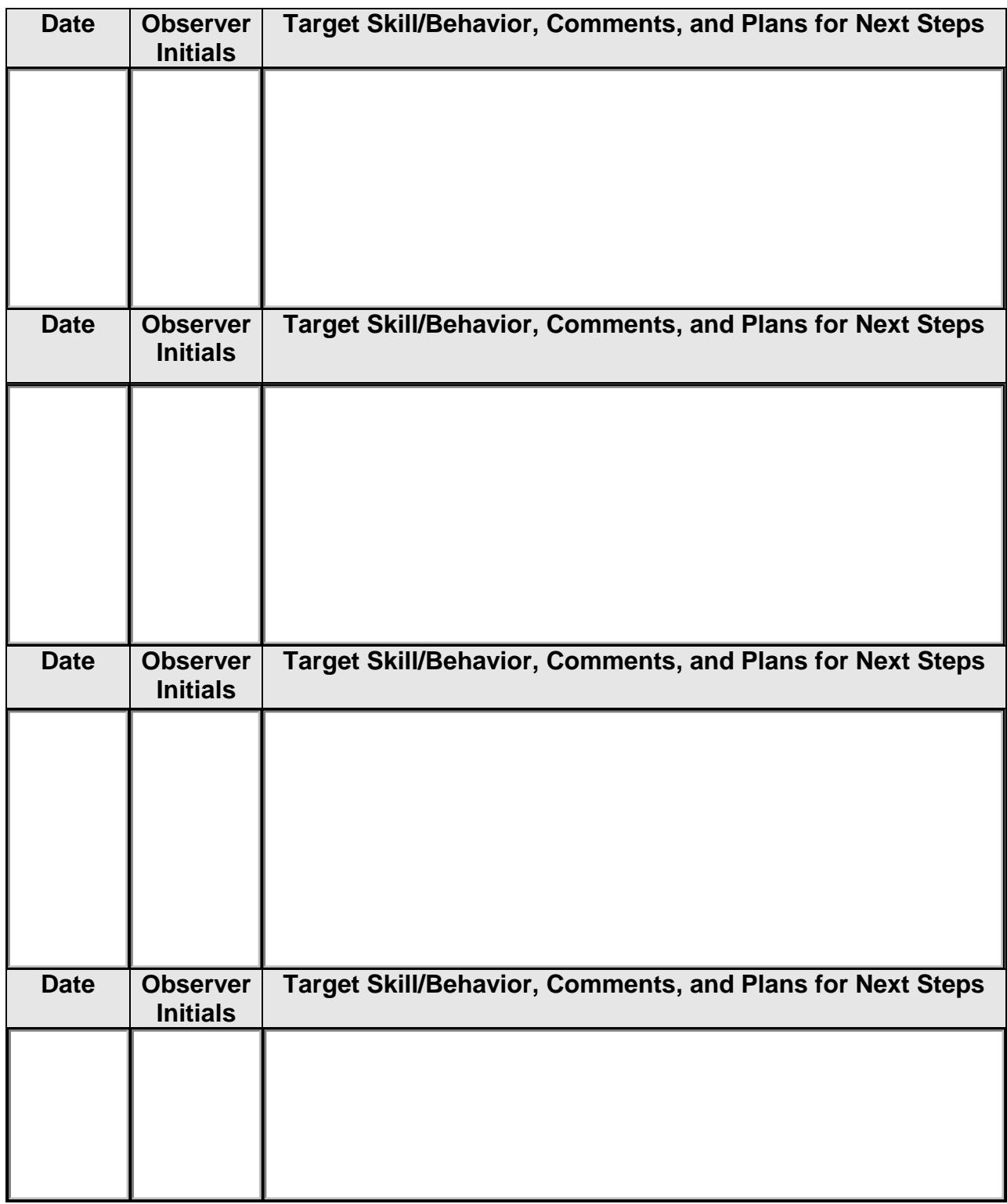

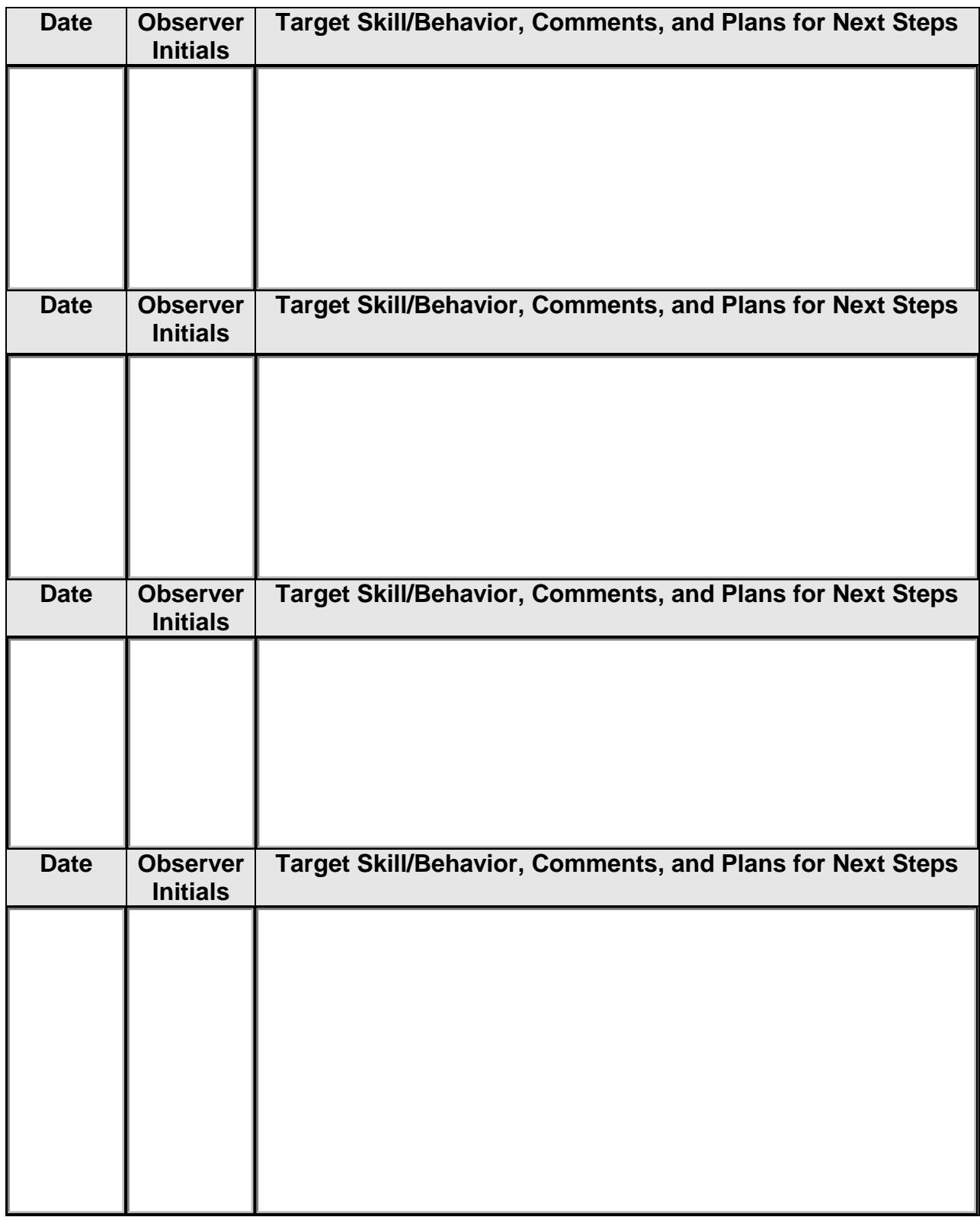